# **intégrer des vidéos dans son enseignement**

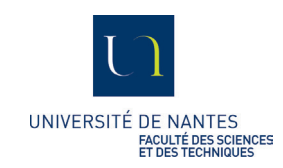

La vidéo n'est pas une simple ressource à disposition des étudiants. Quel message voulez-vous faire passer aux étudiants ? Quel élément voulez-vous qu'ils retiennent absolument ? Quelle activité allez-vous leur demander en visualisant la vidéo pour que l'étudiant ait une lecture active ?

Venez découvrir son fonctionnement et l'usage quez vous pourrez en faire dans votre enseignement.

# **OBJECTIF GÉNÉRAL**

A la fin de la formation, les participants seront en mesure de :

- Identifier les critères d'une vidéo réussie :
- Réaliser une vidéo à partir 2 outils : Zoom et PowerPoint animé ;
- Intégrer une vidéo sur Madoc à l'aide de MediaServer https://mediaserver.univ-nantes.fr/.

# **COMPÉTENCES VISÉES**

Référentiel de compétences en pédagogie universitaire de l'Université de Laval, Canada

- Accompagner les étudiants dans leur démarche d'apprentissage ;
- Planifier des activités d'apprentissage et d'évaluation.

## **PROGRAMME**

La formation s'articulera autour de 3 parties :

- 1. Préparer sa captation vidéo
- 2. Utiliser les outils de création
- 3. Finaliser le montage et publier

#### **SUIVI**

• Accompagnement individuel ou en équipe sur votre projet d'intégration de vidéo dans votre enseignement.

# INFORMATIONS PRATIQUES

#### **PUBLIC**

• Toute personne désireuse de réaliser une vidéo.

## **PRÉREQUIS**

- Des idées de vidéo
- Un PPT avec un script si possible

#### **MODALITÉS DE TRAVAIL**

• 3h30 de travail collaboratif et de pratique

# DATE / HORAIRE

**Second semestre**

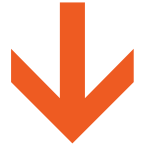

#### **Inscription :**

https://questionnaires.univ-nantes.fr/index.php/136716?lang=fr

**Contact :** Aude Pichon - Aude.Pichon@univ-nantes.fr

#### **Formateurs :**

Aude Pichon - Conseillère pédagogique Johanny Dragent - Ingénieur pédagogique multimédia Damien Aubert - Ingénieur en technologies de la formation SPIN